## **Foreman - Bug #8029**

## **GCE - new host creates fails on Zone missing error**

10/22/2014 10:47 AM - Dave Ezrakhovich

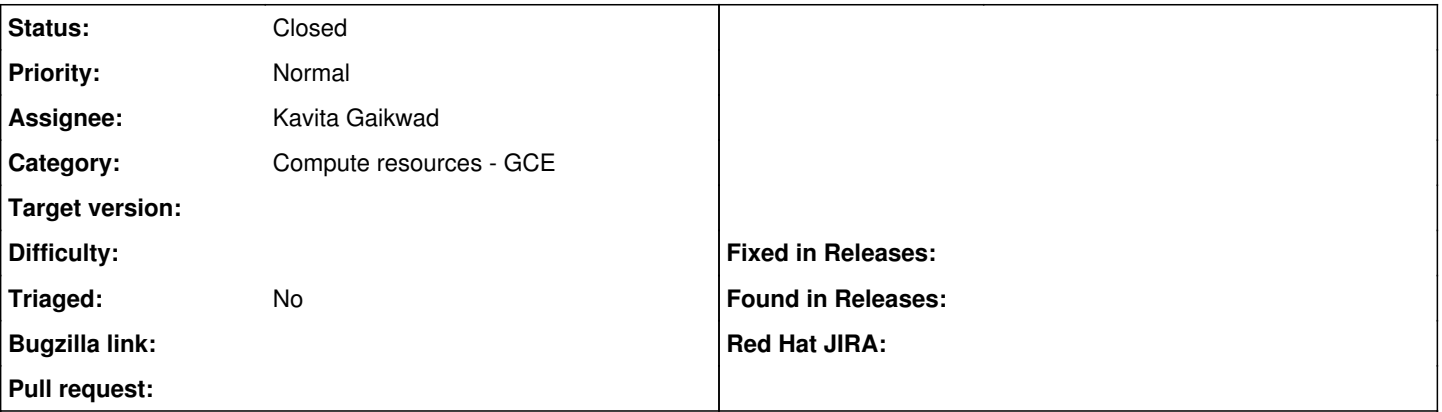

**Description**

## **Issue:**

Creation of new host over GCE fails due to the following error message: "zone name is required for this operation"

# **Reproducing steps:**

- 1. compute resource was created, with filling out the following fields: name, provider (google), google project id, client email, certificate path (using the service account created in GCP) & zone (in this case us-central1-a)
- 2. location and organisation we're set to this compute resource
- 3. verification was made to ensure i can "see" the already running instances hosted in GCE from foreman
- 4. configuration of compute profiles and images to set the GCE provided instance types according to my needs
- 5. setting up finish template to the CentOS operating system that were configured as images
- 6. creation of a new host, after filling in the following classes i've got the error noted at the top of this report
	- Host name, organisation, location, host group, deploy on, compute profile, environment
		- Network domain
		- OS Architecture, OS, Image
		- Virtual Machine Machine Type, Network

# **Log event:**

- Started POST "/hosts" for *<IP>* at 2014-10-22 13:53:52 +0000 Processing by HostsController#create as \*/\* Parameters: {"utf8"=>"<u>U</u>", "authenticity\_token"=><AUTH\_KEY>, "host"=>{"name"=>"davetest", "organization\_id"=>"6", "location\_id"=>"11", "hostgroup\_id"=>"1", "compute\_resource\_i d"=>"19", "compute\_profile\_id"=>"4", "environment\_id"=>"2", "puppetclass\_ids"=>[""], "managed"=>"true", "progress\_report\_id"=>"[FILTERED]", "type"=>"Host::Managed", "compute\_attributes"=>{"machine\_type"=>"1290855 9320241551184", "network"=>*<NETWORK NAME>*, "external\_ip"=>"0", "image\_id"=>"2365868823508405185"}, "domain\_id"=>"8", "realm\_id"=>"", "mac"=>"", "ip"=>"", "interfaces\_attributes"=>{"new\_interfaces"=>{"\_destroy"=>"f alse", "type"=>"Nic::Managed", "mac"=>"", "name"=>"", "domain\_id"=>"", "ip"=>"", "provider"=>"IPMI"}}, "architecture\_id"=>"1", "operatingsystem\_id"=>"12", "provision\_method"=>"image", "build"=>"1", "ptable\_id"=>" ", "disk"=>"", "root\_pass"=>"[FILTERED]", "is\_owned\_by"=>"13-Users", "enabled"=>"1", "model\_id"=>"", "comment"=>"", "overwrite"=>"false"}, "capabilities"=>"image", "provider"=>"GCE"} Adding Compute instance for *<INSTANCE NAME>*
- Failed to create a compute *<INSTANCE NAME>* (us-central1-a-Google) instance *<INSTANCE NAME>*: zone name is required for this operation
- Rolling back due to a problem: [Set up compute instance *<INSTANCE NAME>* 2 failed [#<Host::Managed id: nil, name: *<INSTANCE NAME>*, ip: nil, last\_compile: nil, last\_freshcheck: nil, last\_report: nil, updated\_at: nil, source\_file\_id: nil, created\_at: nil, mac: nil, root\_pass:\_<ROOT\_PASS>\_, serial: nil, puppet\_status: 0, domain\_id: 8, architecture\_id: 1, operatingsystem\_id: 12, environment\_id: 2, subnet\_id: nil, ptable\_id: nil, medium\_id: nil, build: true, comment: "", disk: "", installed\_at: nil, model\_id: nil, hostgroup\_id: 1, owner\_id: 13, owner\_type: "User", enabled: true, puppet\_ca\_proxy\_id: 1, managed: true, use\_image: nil, image\_file: nil, uuid: nil, compute\_resource\_id: 19, puppet\_proxy\_id: 1, certname: nil, image\_id: 2, organization\_id: 6, location\_id: 11, type: "Host::Managed", otp: nil, realm\_id: nil, compute\_profile\_id: 4, provision\_method:

"image">, :setCompute]] Failed to save: Failed to create a compute *<COMPUTE RESOURCE NAME>* (us-central1-a-Google) instance *<INSTANCE NAME>*: zone\_name is required for this operation

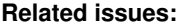

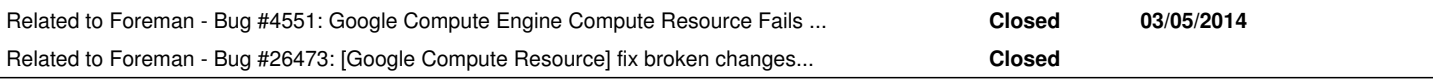

### **History**

#### **#1 - 11/12/2014 08:16 AM - Dave Ezrakhovich**

guys any update? :(

### **#2 - 04/28/2015 12:13 PM - Daniel Lobato Garcia**

*- Related to Bug #4551: Google Compute Engine Compute Resource Fails to create new hosts added*

#### **#3 - 02/13/2019 09:52 AM - Kavita Gaikwad**

*- Assignee set to Kavita Gaikwad*

#### **#4 - 03/28/2019 09:18 AM - Kavita Gaikwad**

*- Related to Bug #26473: [Google Compute Resource] fix broken changes with latest API changes and fog-google gem update added*

#### **#5 - 06/26/2019 07:37 AM - Kavita Gaikwad**

*- Status changed from New to Closed*

It is resolved in [https://projects.theforeman.org/issues/26473.](https://projects.theforeman.org/issues/26473) Please feel free to reopen this ticket if you are still facing this issue.